G Esta obra está bajo una Licencia [Creative Commons Atribución](https://creativecommons.org/licenses/by/4.0/)  [4.0 Internacional.](https://creativecommons.org/licenses/by/4.0/)

Tipo de artículo: Artículos originales Temática: Tecnologías de bases de datos Recibido: 24/05/2022 | Aceptado: 02/07/2022 | Publicado: 30/09/2022 Identificadores persistentes: ARK: [ark:/42411/s9/a58](https://n2t.net/ark:/42411/s9/a58) PURL: [42411/s9/a58](https://purl.org/42411/s9/a58)

# **Trazabilidad de operaciones en base de datos para mitigar riesgos en los procesos de auditoría**

# *Traceability of database operations to mitigate risks in audit processes*

**Cesar Mayta Avalos <sup>1</sup>**[\[0000-0002-5722-1854\]](https://orcid.org/0000-0002-5722-1854)**\* , Fernando Rosales Castilla <sup>2</sup>**[\[0000-0003-0668-2885\]](https://orcid.org/0000-0003-0668-2885) **, Milca Gines Colana <sup>3</sup>**[\[0000-0002-](https://orcid.org/0000-0002-3596-2803) [3596-2803\]](https://orcid.org/0000-0002-3596-2803)

<sup>1</sup> Universidad Nacional Jorge Basadre Grohmann de Tacna. cesar.mayt[a@unjbg.edu.pe](mailto:usuario@dominio.com)

<sup>2</sup> Universidad Nacional Jorge Basadre Grohmann de Tacna. fernando.rosale[s@unjbg.edu.pe](mailto:usuario@dominio.com)

<sup>3</sup> Universidad Nacional Jorge Basadre Grohmann de Tacna. milca.gine[s@unjbg.edu.pe](mailto:usuario@dominio.com)

\* Autor para correspondencia: fernando.rosale[s@unjbg.edu.pe](mailto:usuario@dominio.com)

#### **Resumen**

En el ámbito de las bases de datos la falta de la trazabilidad de transacciones u operaciones es vital para responder a incidencias o hechos que pueden originarse dentro de ellas, como la alteración o acceso a información no autorizada. Este artículo busca proponer un modelo de auditoría a fin de mitigar el riesgo, utilizando el enfoque de auditoría de objetos aplicado a tablas y transacciones con Oracle. Finalmente se implementó un laboratorio en el cual se desplegó el modelo propuesto y que permitirá asegurar la confidencialidad, integridad y disponibilidad de la información.

**Palabras clave:** Auditoría, Bases de datos, Riesgos, Trazabilidad, Oracle.

#### *Abstract*

*In the field of databases, the lack of traceability of transactions or operations in a database is vital to respond to incidents that may originate within them, such as the alteration of unauthorized information. This article proposes an auditing model to mitigate risk using Oracle's object and transaction auditing approach. Finally, a laboratory was implemented in which the proposed model was deployed, ensuring the information's confidentiality, integrity, and availability.*

*Keywords: Audit, Databases, Risks, Traceability, Oracle.*

# **Introducción**

Las bases de datos es la columna vertebral de todo sistema de información puesto que si esta fallara todo el sistema sería afectado, por lo que resulta importante que se esté siempre se encuentre disponible, asegurando la continuidad del negocio, por lo que el despliegue de planes y medidas permitirán brindarle la seguridad.

Concretamente en el caso del gestor de base de datos Oracle, vemos que se puede realizar una trazabilidad de operaciones sobre los objetos de esta misma, el cual sirva de control y mecanismo de protección; así durante el análisis y evaluación de riesgos en la aplicación de un proceso de auditoría de sistemas de información garantizara responder a la mitigación de las amenazas que puedan presentarse.

# **Conceptos previos**

## **Sistema de Gestión de Seguridad de la Información:**

El uso de la tecnología ha generado ciertos problemas a las organizaciones, que día tras día son más vulnerables a las amenazas que se presentan en el medio, las cuales pueden llegar a convertirse en un verdadero riesgo para la organización afectando el correcto funcionamiento de las actividades del negocio. Para contrarrestar dichas amenazas, las organizaciones deben generar un plan de acción frente a éstas. Este plan de acción es conocido como Sistema de Gestión de Seguridad de la Información (SGSI) y contiene los lineamientos que deben seguirse en la organización, los responsables y la documentación necesaria para garantizar que el SGSI sea aplicado y genere una retroalimentación.[1] La definición de SGSI se hace de manera formal en la norma ISO 27001, donde están los estándares y mejores prácticas de seguridad de la información.

### **Análisis de Riesgos:**

El análisis de riesgos es la consideración del daño probable que puede causar en el negocio un fallo en la seguridad de la información, con las consecuencias potenciales de pérdida de confidencialidad, integridad y disponibilidad de la información. En el ámbito de la seguridad informática, las metodologías de análisis de riesgos conforman una disciplina que se articula desde los Sistemas de Gestión de Seguridad de la Información SGSI en las organizaciones, realizando unos importantes escaneos de vulnerabilidades mediante el uso de una serie de modelos y procesos con el fin de proponer una forma más segura de cuidar la información y los recursos de TI [2]. Algunos de los objetivos de las metodologías de análisis de riesgos corresponden a: Planificación de la reducción de riesgos, prevención de accidentes, visualización y detección de las debilidades existentes en los sistemas y ayuda en la toma de las mejores decisiones en materia de seguridad de la información [3].

### **Base de Datos:**

Una base de datos es una colección de datos relacionados, se construyen siguiendo un diseño y se almacenan datos para realizar acciones específicas. Los datos que se almacenan en una base de datos tienen un origen y pertenecen o llevan relación con un evento en específico de la vida real, asimismo el contenido de las bases de datos es de interés de un grupo de usuarios activos. [4]

### **Auditoría de base de datos:**

La auditoría de bases de datos consiste en un proceso de monitoreo continuo y riguroso de los controles que la administración ha establecido dentro de los sistemas de bases de datos y todos sus componentes para obtener una seguridad razonable de la utilización adecuada de los datos que son almacenados por los usuarios mediante los sistemas de información. El monitoreo y pruebas a los controles determinan la pertinencia y suficiencia de éstos, permitiendo entonces ajustar, eliminar o implementar nuevos controles para asegurar su adecuada utilización.[5]

# **Modelo propuesto para la Trazabilidad de operaciones mediante la aplicación de auditorías en Oracle**

La información constituye uno de los pilares de gran valor de cualquier organización, por lo que resulta importante adoptar mecanismos que permitan asegurar la confidencialidad, seguridad e integridad y que permitan garantizar la continuidad del negocio o servicio.

Es conocimiento que en la actualidad toda organización almacena su información en repositorios y dentro de ellos podemos citar a los sistemas gestores de base de datos ya sean de tipo SQL o noSQL, alojados en una infraestructura de tipo física o en la nube.

Dentro de este contexto, el presente artículo de investigación trata de mostrar de forma descriptiva la importancia que toma el concepto de auditoria de base de datos, enmarcado en establecer controles que permitan minimizar los riesgos de pérdida de datos, así como poder obtener una seguridad razonable y que permita responder a situaciones de incidencia presentados con la finalidad de explicar algún hecho de revisión y/o investigación.

Las bases de datos como activos de información y de misión crítica, requieren ser protegidas con mecanismos, políticas de seguridad, procedimientos, y controles debidamente verificados y que permitan asegurar la continuidad de los servicios que brinda cualquier organización.

La seguridad de las bases de datos estará garantizada por un modelo de auditoría, configurando el hecho de que, tiene una simbiosis entre estos dos conceptos: "No hay seguridad sin auditoría" [7].

## **Ubicación del Control:**

El modelo propuesto consiste en desplegar el control dentro de la misma base de datos, lo cual será realizado en Oracle aprovechando su componente de auditoría, con la finalidad de establecer y desplegar un modelo auditor que permita asegurar la trazabilidad de las operaciones.

## **Aplicación de la Auditoría en Oracle:**

Con la finalidad de desplegar nuestro modelo de auditoría a fin de garantizar la transparencia en la trazabilidad de las operaciones se realizará en la i) auditoria de objetos, estará centrada específicamente en las tablas del esquema principal de base de datos y que sirve de repositorio de la información; ii) auditoría de transacciones u operaciones de datos, en la cual se desplegará un control mediante disparadores que permita conocer el dato cuando es insertado en la tabla, así como las acciones de alteración y borrado de registros que puedan producirse ya sea desde alguna aplicación de la organización, software propietario de alguna compañía o dentro de la misma base de datos.

### **Desarrollo del Modelo de Auditoría:**

En primera instancia hemos definido que para desarrollar el modelo propuesto de auditoría en Oracle, haremos uso del esquema HR [6], el cual corresponde a un grupo de tablas de ejemplo de Recursos Humanos que viene embebida dentro del sistema gestor de base de datos y adicionalmente viene con información (registros) que nos permitirá describir y aplicar las auditorías.

A continuación presentamos las tablas que este esquema define en la base de datos, así como una breve descripción de cada uno de ellos:

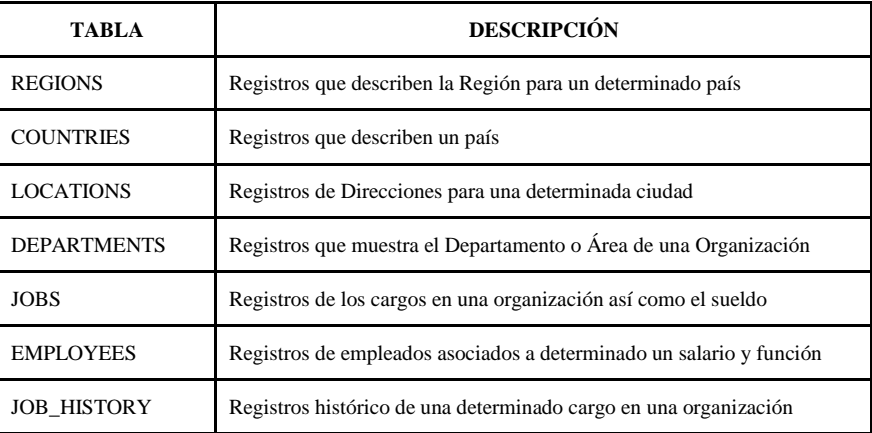

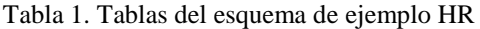

#### **a. Activando el componente auditor**

La base de datos Oracle, hace uso un componente el cual en primera instancia deberá estar habilitado, esta tarea solo puede ser realizada por un DBA (Database Administrator o Administrador de Base de Datos) por tal motivo, si no se realiza este paso inicial no se podrá desplegar ningún modelo de auditoría que quiera desarrollarse.

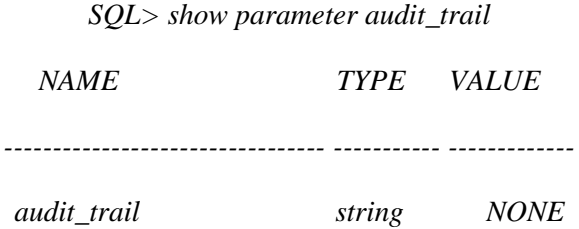

En caso de encontrarse con el valor NONE, cambiaremos por la activación respectiva y posterior a ello debemos reiniciar los servicios de base de datos, con la finalidad de que el componente de auditoría quede preparado para su uso.

*SQL> alter system set audit\_trail='DB' scope=spfile;*

#### **b. Descripción del Registro de Auditoría de Objetos**

La información que se plasma como auditoría es diversa, por lo que lectura e interpretación de dichos registros responde a datos como: Usuario conectado, identificador de sesión, computadora o servidor desde donde se esta conectando, qué tipo de operación de datos ha realizado como insert – delete – update, y hora/fecha en formato minucioso que trata de explicar dentro de la hora exactamente realizada la acción.

Estos registros de la tabla de auditoría AUDIT TRAIL está basado principalmente en las auditorías propiamente de objetos, por ejemplo: si algún usuario realizó mediante la actualización (update) de un determinado puesto de trabajo de la tabla HR.JOBS y de forma específica en el campo: MAX\_SALARY el registro auditado solo registra que usuario realizó tal acción, pero no se podrá visualizar como se encontraba el registro antes de dicha actualización.

A continuación creamos la siguiente política de nombre DML\_POL, la cual solo puede ser realizado por un usuario privilegiado:

#### *CREATE AUDIT POLICY DML\_POL*

 *Actions*

 *ALL on HR.DEPARTMENTS, ALL on HR.REGIONS, ALL on HR.COUNTRIES, ALL on HR.LOCATIONS, ALL on HR.DEPARTMENTS, ALL on HR.JOBS, ALL on HR.EMPLOYEES;*

Por último, dicha política es asignada a los usuarios (usuario \_01 y usuario \_02) de las aplicaciones los cuales serán monitoreados con auditorías sobre los objetos de tablas de dicho esquema HR:

#### *AUDIT POLICY DML\_POL BY usuario \_01, usuario \_02;*

A partir de la ejecución y activación de la política DML\_POL el registro en el AUDIT\_TRAIL comienza a capturar todas las acciones que puedan efectuar los usuarios monitoreados:

- USUARIO \_01: realiza acciones de select y update en la tabla hr.countries
- USUARIO \_02: realiza acciones de select sobre la tabla hr.locations

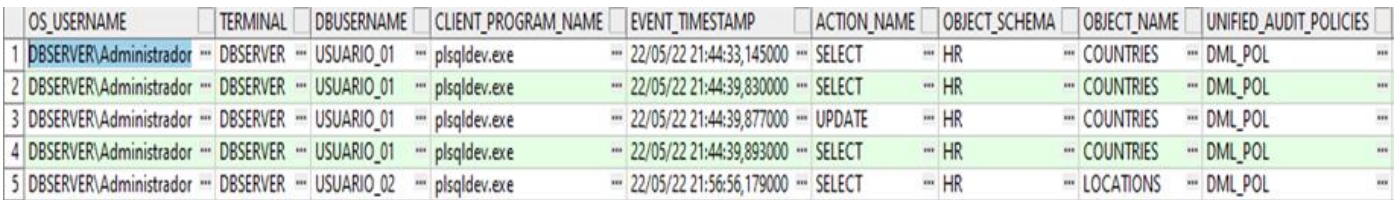

Figura 1. Captura del Registro de Auditoría de los objetos de tablas de HR

Como se puede observar en la Figura 1, nos muestra información de auditoría relevante y que responde preguntas:

¿Quién lo realizó? ¿De donde fue realizado? ¿En qué fecha y hora fue ejecutada dicha acción?, ¿Cuales fueron las tablas involucradas? ¿Desde que aplicación fue realizada? ¿Cuál fue la sentencia ejecutada?

### **c. Descripción del Registro de Auditoría de Operaciones**

Este tipo de auditoría hará uso de disparadores (trigger) los cuales serán elaborados por el Administrador de base de datos y seguidamente serán cargados en la base de datos para el uso respectivo.

El objetivo de este tipo de auditoría es poder conocer las acciones que un determinado usuario realiza antes del cambio originado en la tabla principal o crítica, ya sea como una actualización, borrado o alguna inserción, sin embargo tengamos presente que los usuarios hacen uso de aplicaciones por lo las acciones señaladas son desde este origen.

También es importante dar a conocer que puede existir usuarios que tengan acceso en la base de datos por lo que constituye también un hecho importante monitorear sus actividades.

Supongamos que el USUARIO \_01 mediante su aplicación esté realizando alguna actualización de un sueldo mínimo (MIN\_SALARY) de la tabla HR.JOBS correspondiente al JOB\_ID=AD\_PRES, por lo que resulta importante resguarda el valor original antes del cambio, así por ejemplo tenemos lo siguiente:

| Row 1             | Fields             | Info                                                                          |
|-------------------|--------------------|-------------------------------------------------------------------------------|
| <b>JOB ID</b>     | <b>AD PRES</b>     | varchar2(10), mandatory, Primary key of jobs table.                           |
| JOB TITLE         | President          | "varchar2(35), mandatory, A not null column that shows job title, e.g. AD_VP, |
| <b>MIN SALARY</b> | 20080              | number(6), optional, Minimum salary for a job title.                          |
| MAX SALARY 40000  |                    | number(6), optional, Maximum salary for a job title                           |
| <b>ROWID</b>      | AAARyDAADAAACR1AAA |                                                                               |

Figura 2. Registro del JOB\_ID=AD\_PRES antes del cambio MIN\_SALARY=20080

| Row 1            | <b>Fields</b>      | Info                                                                          |  |  |
|------------------|--------------------|-------------------------------------------------------------------------------|--|--|
| DI BOL           | <b>AD PRES</b>     | varchar2(10), mandatory, Primary key of jobs table.                           |  |  |
| <b>JOB TITLE</b> | President          | "varchar2(35), mandatory, A not null column that shows job title, e.g. AD_VP, |  |  |
| MIN SALARY 21080 |                    | number(6), optional, Minimum salary for a job title.                          |  |  |
| MAX SALARY 40000 |                    | number(6), optional, Maximum salary for a job title                           |  |  |
| <b>ROWID</b>     | AAARyDAADAAACR1AAA |                                                                               |  |  |

Figura 3. Registro del JOB\_ID=AD\_PRES después del cambio MIN\_SALARY=21080

Si en este momento, se vuelve a consultar el registro de la tabla HR\_JOBS, presentará únicamente el último cambio de 21080 pero no se conocerá el valor inicial antes de este cambio (update) y de solicitarse la trazabilidad de operaciones que pueda haber tenido este registro en la base de datos respecto no podría ser atenderse dicho requerimiento.

Con el despliegue de este tipo de auditoría y luego de la creación del disparador para la tabla HR.JOBS vamos a poder conocer la trazabilidad de operaciones que este registro ha tenido, originado por el USUARIO \_01, así al final dicha registro se presenta de la siguiente manera:

| Row 1                  | Fields                    |          | Info                      |
|------------------------|---------------------------|----------|---------------------------|
| <b>SIDU</b>            | U                         |          | char(1), mandatory        |
| <b>FECHA SIDU</b>      | 23/05/22 15:02:52,011000  |          | " timestamp(6), mandatory |
| <b>USUARIO</b>         | <b>USUARIO 01</b>         |          | varchar2(20), mandatory   |
| <b>USUARIO RED</b>     | DBSERVER\ADMINISTRADOR    |          | varchar2(50), optional    |
| <b>COMPUTADORA</b>     | <b>WORKGROUP\DBSERVER</b> | $\cdots$ | varchar2(50), optional    |
| <b>IP TRAZABILIDAD</b> | 127.0.0.1                 |          | varchar2(20), optional    |
| <b>PROGRAMA</b>        | <b>PLSOLDEV.EXE</b>       |          | " varchar2(100), optional |
| <b>JOB ID</b>          | <b>AD PRES</b>            |          | varchar2(10), mandatory   |
| <b>JOB TITLE</b>       | President                 |          | " varchar2(35), mandatory |
| <b>MIN SALARY</b>      | 20080                     |          | number(6), optional       |
| <b>MAX SALARY</b>      | 40000                     |          | number(6), optional       |

Figura 4. Registro auditado de la tabla HR.AUDITANDO\_JOBS respecto al JOB\_ID=AD\_PRES

En el caso desarrollado es importante señalar que se tiene una tabla de HR.AUDITANDO\_JOBS la cual tiene la siguiente estructura:

*CREATE TABLE HR.AUDITANDO\_JOBS*

*( SIDU CHAR(1) NOT NULL, FECHA\_SIDU TIMESTAMP NOT NULL, USUARIO VARCHAR2(20) NOT NULL, USUARIO\_RED VARCHAR2(50), COMPUTADORA VARCHAR2(50), IP TRAZABILIDAD VARCHAR2(20), PROGRAMA VARCHAR2(100), ---Campos de la tabla HR.JOBS*

------);

Asimismo el disparador (trigger), es el objeto que se encuentra cargado en la base de datos y que permitirá capturar la información de una auditoría, en este caso de la operaciones en la tabla HR.JOBS para efectos de trazabilidad, por lo que se muestra parte del siguiente código y en la cual se ha hecho uso de los verbos en Oracle [8]:

*CREATE TRIGGER AUDITANDO.DISPARA\_HR\_JOBS*

*AFTER INSERT OR DELETE OR UPDATE ON HR.JOBS FOR EACH ROW*

*BEGIN*

*INSERT INTO HR.AUDITANDO\_JOBS*

*……..*

*UPDATE INTO HR.AUDITANDO\_JOBS*

*………*

#### *DELETE INTO HR.AUDITANDO\_JOBS*

Como se puede observar en la Figura 4 y tan igual que la auditoría de objetos, este tipo también nos permitirá responder frente a incidencias o consulta sobre la trazabilidad de un determinado registro

¿Quién lo realizó? ¿De dónde fue realizado? ¿En qué fecha y hora fue ejecutada dicha acción?, ¿Cuáles fueron las tablas involucradas? ¿Desde qué aplicación fue realizada? ¿Cuál fue la sentencia ejecutada?

De alguna forma se apoyará de la auditoría de objetos a fin de establecer y tener mayores elementos de revisión a fin de explicar un determinado suceso, para el caso señalado y que venimos desarrollando podemos visualizar las operaciones que el USUARIO \_01 y USUARIO \_02 han realizado

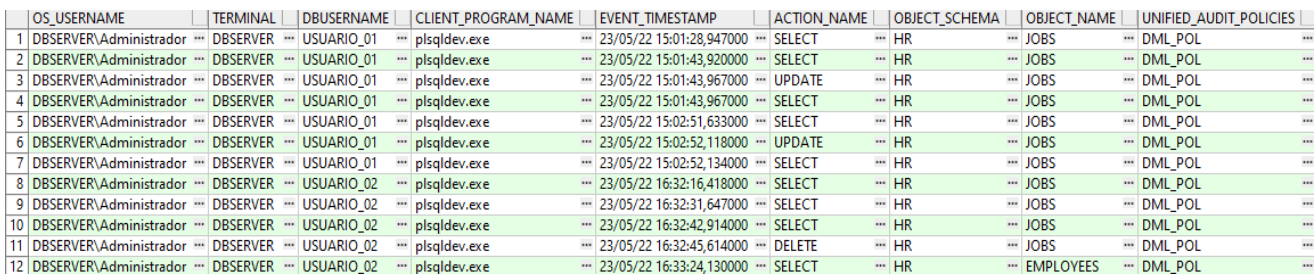

Figura 5. Registro auditada a nivel de objeto Tabla

## **Resultados y discusión**

Mediante el modelo de auditoría desplegado en la base de datos en Oracle, se pudo capturar información de las tablas del esquema HR con el cual se desarrolló el laboratorio, consiguiendo el registro de trazabilidad de las operaciones que puede haber realizado un determinado usuario. Estos registros de trazabilidad vienen a conformar una colección de datos auditables, los cuales permitirán minimizar los riesgos relacionados a la alteración y/o eliminación no autorizada de la información.

La evidencia de las auditorías capturadas se logra a partir del modelo desarrollado y desplegado, lo cual demuestra fehacientemente y responde interrogantes como por ejemplo: ¿Quién lo realizó? ¿De dónde fue realizado? ¿En qué fecha y hora fue ejecutada dicha acción?.

Existen programas de auditoría del fabricante Oracle como por ejemplo Oracle Audit Vault and Database Firewall [9] que realizan tareas automatizadas de auditoría, sin embargo el modelo propuesto no solo ofrece información sustancial de auditoría, sino que es una alternativa de menor inversión.

La aplicación de nuestro modelo de auditoría, servirá de cimiento y una estructura sólida para construir un sistema de protección de bases de datos, el cual puede ser consolidado en un único contenedor de datos auditables ya sea en un ambiente de infraestructura local o en la nube [10].

## **Conclusiones**

La propuesta del modelo para implementar una auditoría a nivel de base de datos en Oracle para la trazabilidad de operaciones, viene asociado al hecho de que debemos cautelar y proteger la información en las organizaciones, más aún como elemento importante de la protección de datos personales asociado a los elementos de confidencialidad, integridad y disponibilidad los cuales tiene que ir alineados a disposiciones legales. Por lo que los elementos de seguridad que se implemente tendrá un efecto directo en la calidad de la auditoría de seguridad [11].

En el desarrollo del presente artículo, se ha mostrado de forma intrínseca ciertas amenazas causadas por una configuración predeterminada y si no se adoptan medidas de seguridad para este activo de información, quedará expuesta a elementos internos y externos que pueden causar perjuicio a la organización. El impacto en los datos almacenados lleva consigo el detenimiento de los servicios que se ofrecen, causando daños cuantiosos principalmente en lo económico y de reputación [12].

# **Referencias**

[1] Ladino, Martha Isabel; Villa, Paula Andrea; López, Ana María. Fundamentos de iso 27001 y su aplicación en las empresas. Scientia et technica, 2011, vol. 17, no 47, p. 334-339. [Online]. Disponible en: https://www.redalyc.org/articulo.oa?id=84921327061

[2] M. Doris. Metodologías de la seguridad informática. [On line]. Disponible en: http://seguridadinformatica.bligoo.ec/media/users/22/1142179/files/312461/Metodologia\_de\_la\_Seguridad\_Ing.pdf [3] J. Eterovic y G. Pagliari, Metodología de Análisis de Riesgos Informáticos. [Online]. Disponible en:

http:// www.cyta.com.ar/ta1001/v10n1a3.htm.

[4] Elmasri, R., Díaz Martín, J. M., Navathe, S. B. Fundamentos de sistemas de bases de datos. Madrid: Pearson Educación, 2011.

[5] Murillo, Johnny Villalobos. Auditando en las bases de datos. Uniciencia, 2008, vol. 22, no 1-2, p. 135-140. [Online]. Disponible en: https://www.redalyc.org/articulo.oa?id=475948929017

[6] Modelos y de muestra, "SQL Developer Data Modeler 2.0: scripts DDL de muestra" Oracle, 2022. [Online]. Available: https://www.oracle.com/cl/database/technologies/appdev/datamodeler-samples.html. [Accessed: May. 22, 2022].

[7] Yang, L. (2009). Teaching database security and auditing. SIGCSE Bulletin Inroads, 41(1), 241–245. https://doi.org/10.1145/1539024.1508954

[8] Database 2 day Developer's, "6 Using Triggers" Oracle, 2022. [Online]. Available: https://docs.oracle.com/database/121/TDDDG/tdddg\_triggers.htm#TDDDG50000 [Accessed: May. 23, 2022].

[9] Oracle. (2017). Oracle Audit Vault and Database Firewall. March. http://www.oracle.com/technetwork/database/database-technologies/audit-vault-and-database-

### firewall/overview/index.html

[10]O. Cinar, RH Guncer y A. Yazici, "Seguridad de bases de datos en nubes privadas de bases de datos", Conferencia internacional sobre ciencia y seguridad de la información (ICISS) de 2016, 2016, págs. 1 a 5, doi: 10.1109/ICISSEC.2016.7885847.

[11] -ul-Hasan, M., & Othman, S. H. (2019). A Conceptual Framework of Information Security Database Audit and Assessment. International Journal of Innovative Computing, 9(1), 7–13. https://doi.org/10.11113/ijic.v9n1.206

[12]García, M. J. (2013). Database Main Threats Analisys Using MS SQL Server. 1–5. [http://www.unab.edu.co/sites/default/files/MemoriasGrabadas/papers/capitulo9\\_paper\\_10.pdf](http://www.unab.edu.co/sites/default/files/MemoriasGrabadas/papers/capitulo9_paper_10.pdf)

### **Roles de Autoría**

**Cesar Augusto Mayta Avalos:** Investigación, Metodología, Redacción - borrador original. **Fernando Rosales Castilla:** Conceptualización, Análisis formal, Investigación, Metodología, Redacción - borrador original. **Milca Gines Colana:** Análisis formal, Investigación, Metodología, Redacción - borrador original.